## **Zielono na przystankach**

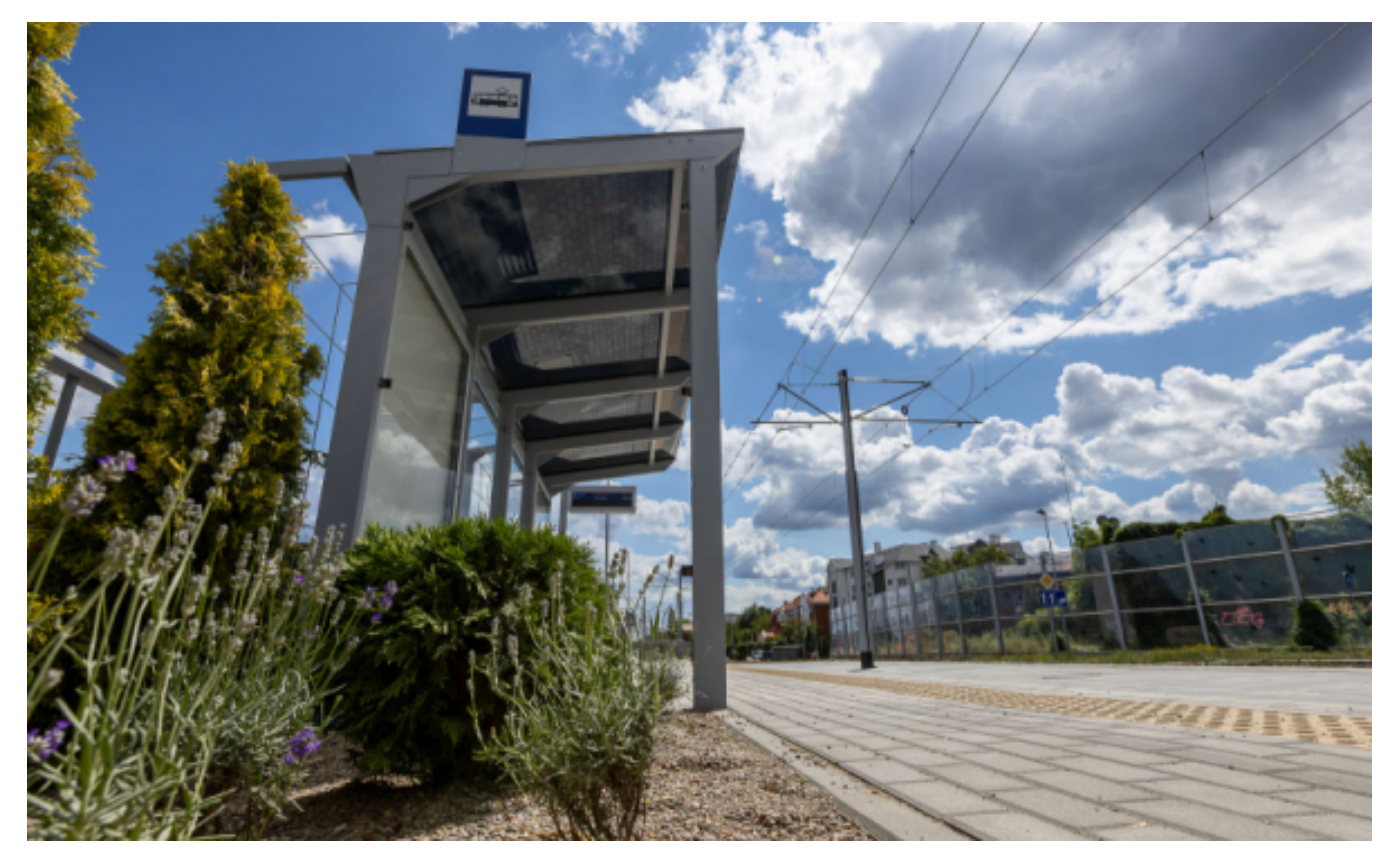

 $[1]$ 

## **Zieleń pełni na nich nie tylko funkcję estetyczną, ale – przede wszystkim – ekologiczną. Wraz z nową linią tramwajową w Toruniu powstało 14 kolejnych zielonych przystanków.**

Wzdłuż nowej linii tramwajowej utworzono 27 platform przystankowych, z czego 14 w formie zielonych przystanków.

Lokalizacja zielonych przystanków:

- Szosa Chełmińska przy targowisku miejskim (dwa przystanki, po jednym w każdym kierunku),
- skrzyżowanie ul. Szosy Chełmińskiej i ul. Bema (dwa przystanki, po jednym w każdym kierunku),
- skrzyżowanie Szosy Chełmińskiej z Trasą Prezydenta Raczkiewicza (dwa przystanki, po jednym w każdym kierunku),
- skrzyżowanie ul. Szosy Chełmińskiej i ul. Żwirki i Wigury (dwa przystanki, po jednym w każdym kierunku),
- skrzyżowanie ul. Długiej i ul. Mohna jeden przystanek na południowym peronie,
- ul. Polna (po północnej stronie),
- skrzyżowanie ul. Ugory i Watzenrodego (po północnej stronie),
- ul. Watzenrodego za skrzyżowaniem ze Strobanda (dwa przystanki, po jednym w każdym kierunku),
- na nowej pętli przy ul. Heweliusza.

Wprowadzenie zieleni w przestrzeń przystanku ma na celu podniesienie jakości miejsca pod względem przyrodniczym, klimatycznym i funkcjonalnym. Zieleń pełni nie tylko funkcję estetyczną, ale daje ochronę przed promieniami słonecznymi, pochłania zanieczyszczenia powietrza generowane przez ruch drogowy i zwiększa retencję.

Wiaty przystankowe zostały obsadzone pnączami wzdłuż tylnej ściany, a gdy rośliny urosną, obejmą także zadaszenie. Ponadto obok wiat posadzono iglaki (tuje) oraz byliny (np. trawy ozdobne, lawendę). Zielone przystanki są wyposażone w system nawadniania.

*Fot. MZK w Toruniu Sp. z o.o.*

## **Odnośniki:**

[1] https://torun.pl/sites/default/files/369725080\_800318838550839\_1154276971870110242\_n.jpg